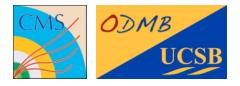

3<sup>rd</sup> December 2013

# ODMB user's manual

Optical DAQ MotherBoard for the ME1/1 stations of the CMS muon endcap detector

Firmware tag: V02-00

Manuel Franco Sevilla, Frank Golf, Guido Magazzù, Tom Danielson, Adam Dishaw, Jack Bradmiiller-Feld UC Santa Barbara

## Table of Contents

| Front panel                                             | 2  |
|---------------------------------------------------------|----|
| General                                                 | 3  |
| Firmware version                                        | 3  |
| VME access through the board discrete "emergency" logic | 3  |
| Jumpers and test points                                 | 4  |
| Device 1: DCFEB JTAG                                    | 5  |
| Example: Read DCFEB UserCode                            | 5  |
| Device 2: ODMB JTAG                                     | 6  |
| Example: Read ODMB UserCode                             | 6  |
| Device 3: ODMB/DCFEB control                            | 7  |
| Bit specification of ODMB_CTRL and DCFEB_CTRL           | 7  |
| Information accessible via command "R 3YZC"             | 8  |
| Device 4: Configuration registers                       | 9  |
| Device 5: Test FIFOs                                    | 10 |
| Notes                                                   | 10 |
| Device 6: BPI Interface                                 | 11 |
| Device 7: ODMB monitoring                               | 12 |
| Translation into temperatures and voltages              | 12 |
| Device 8: Low voltage monitoring                        | 13 |
| Device 9: System tests                                  | 14 |
| Firmware block diagram                                  | 15 |

### Front panel

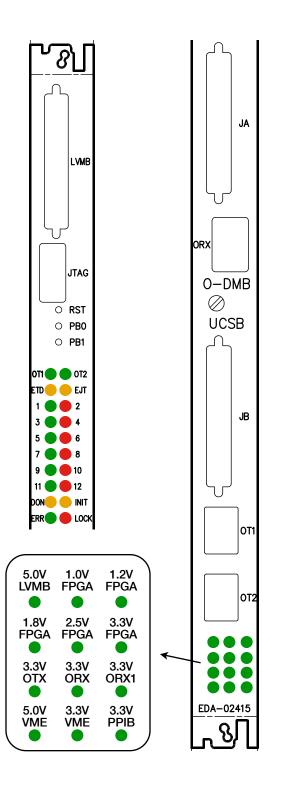

#### Push buttons

- RST: Reloads firmware in PROM onto FPGA
- **PB0**: Resets registers/FIFOs in FW. **LEDs 1-12** blink at different speeds for ~3s
- **PB1**: Sends L1A and L1A\_MATCH to all DCFEBs. Turns on LED 12

#### LEDs set in firmware

- 1: 4 Hz signal from clock for data  $\rightarrow$  DDU
- 3: 2 Hz signal from clock for data  $\rightarrow$  PC
- 5: 1 Hz signal from internal ODMB clock
- 7: Data taking: ON normal, OFF pedestal
- 9: Triggers: ON external, OFF internal
- 11: Data: ON real, OFF simulated
- 2: Bit 0 of L1A\_COUNTER
- 4: Bit 1 of L1A\_COUNTER
- 6: Bit 2 of L1A\_COUNTER
- 8: Bit 3 of L1A\_COUNTER
- 10: Bit 4 of L1A\_COUNTER
- 12: Briefly ON when a VME command is received. Also ON when **PB1** is pressed

#### LEDs set in hardware

- OT1: Signal Detected on OT1 (DDU)
- OT2: Signal Detected on OT2 (PC)
- ETD: DTACK enable for discrete logic (logic low)
- EJD: JTAG enable for discrete logic (logic low)
- DON: DONE signal from FPGA. ON when programmed
- INIT: INIT\_B signal from FPGA (logic low)
- ERR: Error on QPLL
- LOCK: QPLL is locked
- Bottom 12: Voltage monitoring

### General

#### **Firmware version**

For a given firmware tag VXY-ZK:

- Usercode is XYZKdbdb
- Firmware version read via "R 4024" is XYZK

#### VME access through the board discrete "emergency" logic

The FPGA may be accessed via JTAG through the discrete logic as follows

- ✤ The VME address is 0xFFFC
- The bit 0 of the data sent is TMS
- The bit 1 of the data sent is TDI

For example, to read the Usercode, starting from JTAG idle (five TMS = 1 & one TMS = 0), the commands are:

| W | FFFC | 1 | To Select-DR-Scan                    |
|---|------|---|--------------------------------------|
| W | FFFC | 1 | To Select-IR-Scan                    |
| W | FFFC | 0 | To Capture-IR                        |
| W | FFFC | 0 | To Shift-IR                          |
| W | FFFC | 0 | Shifting IR (Read UserCode IR = 3C8) |
| W | FFFC | 0 | Shifting IR                          |
| W | FFFC | 0 | Shifting IR                          |
| W | FFFC | 2 | Shifting IR                          |
| W | FFFC | 0 | Shifting IR                          |
| W | FFFC | 0 | Shifting IR                          |
| W | FFFC | 2 | Shifting IR                          |
| W | FFFC | 2 | Shifting IR                          |
| W | FFFC | 2 | Shifting IR                          |
| W | FFFC | 3 | Shifting IR and to Exit1-IR          |
| W | FFFC | 1 | To Update-IR                         |
| W | FFFC | 0 | To Run Test/Idle                     |
| W | FFFC | 1 | To Select-DR-Scan                    |
| W | FFFC | 0 | To Capture-DR                        |
| W | FFFC | 0 | Shifting DR                          |
| R | FFFC | 0 | Shifting DR (Read bit 0 of UserCode) |

Since the Usercode register is 32 bits, the last two commands should be repeated 31 more times.

### Jumpers and test points

Place the jumpers marked in red in the diagram: M[2:0] = 010, and ST12 grounded to use clock from CCB.

The signals sent to the test points marked in blue are:

| TP6:         | RAW_LCT(1) | TP7:         | L1A_MATCH(1)   |
|--------------|------------|--------------|----------------|
| TP8:         | RAW_LCT(2) | TP9:         | L1A_MATCH(2)   |
| <b>TP10:</b> | RAW_LCT(3) | <b>TP11:</b> | L1A_MATCH(3)   |
| TP12:        | RAW_LCT(4) | TP13:        | L1A_MATCH(4)   |
| TP14:        | RAW_LCT(5) | TP15:        | L1A_MATCH(5)   |
| <b>TP16:</b> | RAW_LCT(6) | <b>TP17:</b> | L1A_MATCH(6)   |
| <b>TP18:</b> | RAW_LCT(7) | TP19:        | L1A_MATCH(7)   |
| <b>TP20:</b> | L1A        | <b>TP21:</b> | DDU_DATA_VALID |
| TP22:        | OTMBDAV    | TP23:        | ALCTDAV        |

| <b>TP27:</b>  | Defined by TP_SEL | <b>TP28:</b> | Defined by TP_SEL |
|---------------|-------------------|--------------|-------------------|
| <b>TP29:</b>  | DCFEB_DAV(1)      | <b>TP30:</b> | DCFEB_DAV(2)      |
| <b>TP31:</b>  | DDU_DATA_VALID    | <b>TP32</b>  | PC_DATA_VALID     |
| <b>TP33:</b>  | RAWLCT(1)         | <b>TP34:</b> | RAWLCT(2)         |
| <b>TP35</b> : | RAWLCT(3)         | <b>TP36:</b> | RAWLCT(4)         |
| <b>TP37:</b>  | RAWLCT(5)         | <b>TP38:</b> | RAWLCT(6)         |
| <b>TP39:</b>  | RAWLCT(7)         | <b>TP40:</b> | LCT_ERROR         |
| <b>TP41:</b>  | Defined by TP_SEL | TP42:        | Defined by TP_SEL |

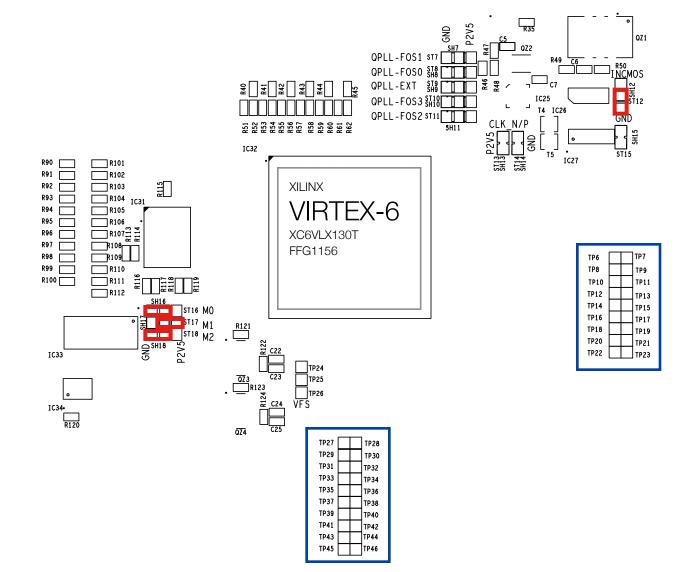

## Device 1: DCFEB JTAG

#### "Y" refers to the number of bits to be shifted

| Inst | ruction | Description                                                                     |
|------|---------|---------------------------------------------------------------------------------|
| W    | 1400    | Shift Data; no TMS header; no TMS tailer                                        |
| W    | 1Y04    | Shift Data with TMS header only                                                 |
| W    | 1Y08    | Shift Data with TMS tailer only                                                 |
| W    | 1Y0C    | Shift Data with TMS header & TMS tailer                                         |
|      |         |                                                                                 |
| R    | 1014    | Read TDO register                                                               |
|      |         |                                                                                 |
| W    | 1018    | Resets JTAG protocol to IDLE state (data sent with this command is disregarded) |
|      |         |                                                                                 |
| W    | 1Y1C    | Shift Instruction register                                                      |
|      |         |                                                                                 |
| W    | 1020    | Select DCFEB, one bit per DCFEB                                                 |
| R    | 1024    | Read which DCFEB is selected                                                    |

#### Example: Read DCFEB UserCode

DCFEB registers are set and read via JTAG. The following procedure reads the 32-bit USERID of DCFEB 3:

| W | 1020 | 4   | Select DCFEB 3 (one bit per DCFEB)              |
|---|------|-----|-------------------------------------------------|
| W | 191c | 3C8 | Set instruction register to 3C8 (read UserCode) |
| W | 1F04 | 0   | Shift 16 lower bits                             |
| R | 1014 | 0   | Read last 16 shifted bits (DBDB)                |
| M | 1F08 | 0   | Shift 16 upper bits                             |
| R | 1014 | 0   | Read last 16 shifted bits (XYZK)                |

## Device 2: ODMB JTAG

#### "Y" refers to the number of bits to be shifted

| Inst | truction | Description                                                                     |
|------|----------|---------------------------------------------------------------------------------|
| W    | 2400     | Shift Data; no TMS header; no TMS tailer                                        |
| W    | 2Y04     | Shift Data with TMS header only                                                 |
| W    | 2Y08     | Shift Data with TMS tailer only                                                 |
| W    | 2Y0C     | Shift Data with TMS header & TMS tailer                                         |
|      |          |                                                                                 |
| R    | 2014     | Read TDO register                                                               |
|      |          |                                                                                 |
| W    | 2018     | Resets JTAG protocol to IDLE state (data sent with this command is disregarded) |
|      |          |                                                                                 |
| W    | 2Y1C     | Shift Instruction register                                                      |

### Example: Read ODMB UserCode

Read FPGA UserCode:

| W | 291c | 3C8 | Set instruction register to 3C8 (read UserCode) |
|---|------|-----|-------------------------------------------------|
| M | 2F04 | 0   | Shift 16 lower bits                             |
| R | 2014 | 0   | Read last 16 shifted bits (DBDB)                |
| M | 2F08 | 0   | Shift 16 upper bits                             |
| R | 2014 | 0   | Read last 16 shifted bits (XYZK)                |

## Device 3: ODMB/DCFEB control

| Inst | ruction | Description                                                                                   |  |
|------|---------|-----------------------------------------------------------------------------------------------|--|
| W/R  | 3000    | ODMB_CTRL register                                                                            |  |
| W/R  | 3010    | DCFEB_CTRL register                                                                           |  |
|      |         |                                                                                               |  |
| W/R  | 3020    | TP_SEL register (selects which signals are sent to TP27, TP28, TP41, TP42)                    |  |
|      |         |                                                                                               |  |
| W/R  | 3100    | LOOPBACK: 0 $\rightarrow$ no loopback, 1 or 2 $\rightarrow$ internal loopback                 |  |
| W/R  | 3110    | DIFFCTRL (TX voltage swing): 0 $\rightarrow$ minimum ~100 mV, F $\rightarrow$ maximum ~1100mV |  |
| R    | 3120    | Read DONE bits from DCFEBs (7 bits)                                                           |  |
|      |         |                                                                                               |  |
| R    | 3YZC    | Read ODMB_DATA corresponding to selection YZ (see below)                                      |  |

### Bit specification of ODMB\_CTRL and DCFEB\_CTRL

- ODMB\_CTRL[3:0] Selects CAL\_TRGEN (calibration mode).
- ODMB\_CTRL[4] Selects CAL\_MODE (calibration mode).
- ODMB\_CTRL[5] Selects CAL\_TRGSEL (calibration mode).
- ODMB\_CTRL[7] Selects DCFEB data path:  $0 \rightarrow$  real data,  $1 \rightarrow$  dummy data.
- ODMB\_CTRL[8] Resets FPGA registers/FIFOs and LEDs 1-12 blink for ~3s. Bit is auto-reset.
- ODMB\_CTRL[9] Selects L1A and LCTs:  $0 \rightarrow$  from CCB,  $1 \rightarrow$  internally generated.
- ODMB\_CTRL[10] Selects LVMB:  $0 \rightarrow$  real LVMB,  $1 \rightarrow$  dummy LVMB.
- ODMB\_CTRL[11] Kills L1A.
- ODMB\_CTRL[12] Kills L1A\_MATCH.
- ODMB\_CTRL[13] 0 → normal, 1 → pedestal (L1A\_MATCHes sent to DCFEBs for each L1A).
- ODMB\_CTRL[14] 0  $\rightarrow$  normal, 1  $\rightarrow$  pedestal (OTMB data requested for each L1A, needs spec. OTMB FW).
- DCFEB\_CTRL[0] Reprograms the DCFEBs. Bit is auto-reset.
- DCFEB\_CTRL[1] Resynchronizes the L1A\_COUNTER of ODMB and DCFEBs. Bit is auto-reset.
- DCFEB\_CTRL[2] Sends INJPLS signal to DCFEBs. Bit is auto-reset.
- DCFEB\_CTRL[3] Sends EXTPLS signal to DCFEBs. Bit is auto-reset.
- DCFEB\_CTRL[4] Sends test L1A and L1A\_MATCH to all DCFEBs. Bit is auto-reset.
- DCFEB\_CTRL[5] Sends LCT request to OTMB. Bit is auto-reset.
- DCFEB\_CTRL[6] Sends external trigger request to OTMB. Bit is auto-reset.
- DCFEB\_CTRL[7] Resets the optical transceivers. Bit is auto-reset.

### Information accessible via command "R 3YZC"

- ▶ YZ = 3F: Least significant 16 bits of L1A\_COUNTER
- ▶ YZ = 21-29: Number of L1A\_MATCHes for given DCFEB, OTMB, ALCT
- YZ = 31-37: Gap (in number of bunch crossings) between the last LCT and L1A for given DCFEB
- YZ = 38: Gap (in number of bunch crossings) between the last L1A and OTMBDAV
- ▶ YZ = 39: Gap (in number of bunch crossings) between the last L1A and ALCTDAV
- ▶ YZ = 41-49: Number of packets stored for given DCFEB, TMB, or ALCT
- YZ = 4A: Number of packets sent to the DDU
- YZ = 4B: Number of packets sent to the PC
- ▶ YZ = 51-59: Number of packets shipped to DDU and PC for given DCFEB, TMB, or ALCT
- YZ = 61-67: Number of data packets received with good CRC for given DCFEB
- ▶ YZ = 71-77: Number of LCTs for given DCFEB
- YZ = 78: Number of available OTMB packets
- YZ = 79: Number of available ALCT packets
- ▶ YZ = 5A: Read last CCB\_CMD[5:0] + EVTRST + BXRST strobed
- ▶ YZ = 5B: Read last CCB\_DATA[7:0] strobed
- YZ = 5C: Read toggled CCB\_CAL[2:0] + CCB\_BX0 + CCB\_BXRST + CCB\_L1ARST + CCB\_L1A + CCB\_CLKEN + CCB\_EVTRST + CCB\_CMD\_STROBE + CCB\_DATA\_STROBE
- YZ = 5D: Read toggled CCB\_RSV signals

## Device 4: Configuration registers

| Inst | ruction | Description                                               |
|------|---------|-----------------------------------------------------------|
| W/R  | 4000    | LCT_L1A_DLY[5:0] → Set to LCT/L1A gap - 100               |
| W/R  | 4004    | OTMB_DLY[4:0] → Set to L1A/OTMBDAV gap - 1                |
| W/R  | 4008    | PUSH_DLY[4:0]                                             |
| W/R  | 400C    | ALCT_DLY[4:0] → Set to L1A/ALCTDAV gap - 1                |
| W/R  | 4010    | INJ_DLY[4:0] - Delay: 12.5*INJ_DLY [ns]                   |
| W/R  | 4014    | EXT_DLY[4:0] - Delay: 12.5*EXT_DLY [ns]                   |
| W/R  | 4018    | CALLCT_DLY[3:0] - Delay: 25*CALLCT_DLY [ns]               |
| W/R  | 401C    | KILL[9:1] (ALCT + TMB + 7 DCFEBs)                         |
| W/R  | 4020    | CRATEID[6:0]                                              |
| R    | 4024    | Read firmware version                                     |
| W/R  | 4028    | Number of words generated by dummy DCFEBs, OTMB, and ALCT |

### Device 5: Test FIFOs

#### Z refers to FIFO: 1 → PC TX, 2 → PC RX, 3 → DDU TX, 4 → DDU RX, 5 → OTMB, 6 → ALCT

| Inst | ruction | Description                                                    |
|------|---------|----------------------------------------------------------------|
| R    | 5000    | Read one word of selected DCFEB FIFO                           |
| R    | 500C    | Read numbers of words stored in selected DCFEB FIFO            |
| W/R  | 5010    | Select DCFEB FIFO                                              |
| W    | 5020    | Reset DCFEB FIFOs (7 bits, one per FIFO, which are auto-reset) |
|      |         |                                                                |
| R    | 5z00    | Read one word of FIFO                                          |
| R    | 5z0C    | Read numbers of words stored in FIFO                           |
| W    | 5z20    | Reset FIFO                                                     |

#### Notes

- 1. All these FIFOs can hold a maximum of 2,000 18-bit words (36 kb)
- 2. The OTMB, ALCT, and 7 DCFEB FIFOs store the data as it arrives in parallel to the standard data path
  - They can hold a maximum of 3 OTMB, 4 ALCT, and 2 DCFEB data packets
- 3. The **DDU TX FIFO** stores DDU packets just before being transmitted
  - They include the DDU header (4 words starting with 9, 4 starting with A), ALCT data, TMB data, DCFEB data, and trailer (4 words starting with F, 4 starting with E)
- 4. The PC TX FIFO stores DDU packets wrapped in ethernet frames just before being transmitted
  - They include the ethernet header (4 words) and trailer (4 words)
  - They need to be at least 32 words long
- 5. The **DDU** and **PC RX FIFOs** can be used for loopback tests

## Device 6: BPI Interface (PROM)

#### Important: Instruction 6000 takes ~1 second, during which Device 4 and 6 write commands are ignored

| Inst | ruction | Description                                                                         |
|------|---------|-------------------------------------------------------------------------------------|
| W    | 6000    | Write configuration registers to PROM                                               |
| W    | 6004    | Set configuration registers to retrieved values from PROM                           |
|      |         |                                                                                     |
| W    | 6020    | Reset BPI interface state machines                                                  |
| W    | 6024    | Disable parsing commands in command FIFO while filling FIFO with commands (no data) |
| W    | 6028    | Enable parsing commands in the command FIFO (no data)                               |
| W    | 602C    | Write one word to command FIFO                                                      |
|      |         |                                                                                     |
| R    | 6030    | Read one word from read-back FIFO                                                   |
| R    | 6034    | Read number of words in read-back FIFO                                              |
| R    | 6038    | Read BPI Interface Status Register                                                  |
|      |         |                                                                                     |
| R    | 603C    | Read Timer (16 LSBs)                                                                |
| R    | 6040    | Read Timer (16 MSBs)                                                                |

## Device 7: ODMB monitoring

#### Reads output of the ADC inside the FPGA

| Instruction |      | Description                                           |  |  |  |
|-------------|------|-------------------------------------------------------|--|--|--|
| R           | 7000 | FPGA temperature                                      |  |  |  |
| R           | 7100 | LV_P3V3: input to FPGA regulators                     |  |  |  |
| R           | 7110 | P5V: input to PPIB regulator and level for 5V chips   |  |  |  |
| R           | 7120 | THERM2: board temperature at the center-top           |  |  |  |
| R           | 7130 | P3V3_PP: voltage level for PPIB                       |  |  |  |
| R           | 7140 | P2V5: voltage level for FPGA and 2.5V chips           |  |  |  |
| R           | 7150 | THERM1: board temperature close to the LVMB connector |  |  |  |
| R           | 7160 | P1V0: voltage level for FPGA                          |  |  |  |
| R           | 7170 | P5V_LVMB: voltage level for LVMB                      |  |  |  |

### Translation into temperatures and voltages

The output of the 7YZ0 commands is a 12-bit number that we call  $R_{YZ}$ . The measurement is:

- The FPGA temperature is  $\,T_{\rm FPGA}=\frac{R_{00}\times503.975}{4096}-273.15~\,[^\circ\,C]$
- The temperature of the thermistors THERM1, THERM2 is given by

| R <sub>XY</sub> | 377 | 455 | 55A | 687 | 7DD | 959 | AF8 | CB5 | E87 | FFF |
|-----------------|-----|-----|-----|-----|-----|-----|-----|-----|-----|-----|
| T [° C]         | 15  | 20  | 25  | 30  | 35  | 40  | 45  | 50  | 55  | 60  |

• The voltage levels are  $V_{YZ} = \frac{R_{YZ}}{2048} \times V_{YZ,Nom}$  [V], where  $V_{YZ,Nom}$  is the nominal voltage level for that

register. That is,  $V_{10, Nom} = V_{13, Nom} = 3.3V$ ,  $V_{11, Nom} = V_{17, Nom} = 5V$ ,  $V_{14, Nom} = 2.5V$ , and  $V_{16, Nom} = 1V$ .

## Device 8: Low voltage monitoring

| Instruction |      | Description                                                   |  |  |  |
|-------------|------|---------------------------------------------------------------|--|--|--|
| W           | 8000 | Send control byte to ADC                                      |  |  |  |
| R           | 8004 | Read ADC                                                      |  |  |  |
|             |      |                                                               |  |  |  |
| W           | 8010 | Select DCFEBs/ALCT to be powered on (8 bits, ALCT + 7 DCFEBs) |  |  |  |
| R           | 8018 | Read which DCFEBs/ALCT are powered on                         |  |  |  |
|             |      |                                                               |  |  |  |
| W           | 8020 | Select ADC to be read, 0 to 6                                 |  |  |  |
| R           | 8024 | Read which ADC is to be read                                  |  |  |  |

### Device 9: System tests

| Inst | ruction | Description                                                                |
|------|---------|----------------------------------------------------------------------------|
| W    | 9000    | Test the DDU TX/RX with a given number of PRBS 27-1 sequences              |
| R    | 900C    | Read number of errors during last DDU PRBS test                            |
|      |         |                                                                            |
| W    | 9100    | Test the PC TX/RX with a given number of PRBS 27-1 sequences               |
| R    | 910C    | Read number of errors during last PC PRBS test                             |
|      |         |                                                                            |
| W    | 9200    | Check N*10000 bits from the PRBS pattern sent by the DCFEB                 |
| W/R  | 9204    | Select DCFEB fiber to perform PRBS test                                    |
| R    | 9208    | Read number of error edges during last DCFEB PRBS test                     |
| R    | 920C    | Read number of bit errors during last DCFEB PRBS test                      |
| W/R  | 9300    | Set PRBS type for DCFEB: 1 → PRBS-7, 2 → PRBS-15, 3 → PRBS-23, 4 → PRBS-31 |
|      |         |                                                                            |
| W    | 9400    | Check N*10000 bits from the PRBS pattern sent by the OTMB                  |
| R    | 9404    | Read number of enables sent by the OTMB                                    |
| R    | 9408    | Read number of good 10000 bits sent by the OTMB                            |
| R    | 940C    | Read number of bit errors during last OTMB PRBS test                       |
| W    | 9410    | Reset number of errors in OTMB counter                                     |

### Firmware block diagram

The firmware can be downloaded from <a href="http://github.com/odmb/odmb\_ucsb\_v2">http://github.com/odmb/odmb\_ucsb\_v2</a>

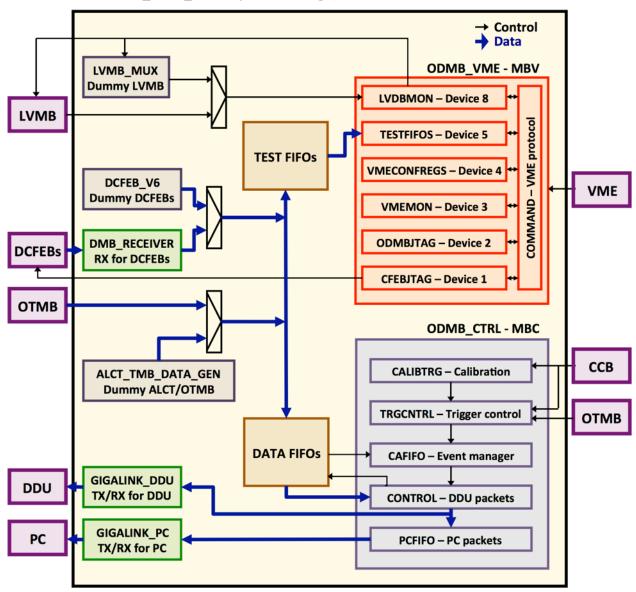

ODMB\_UCSB\_V2 - Top of the design/FPGA